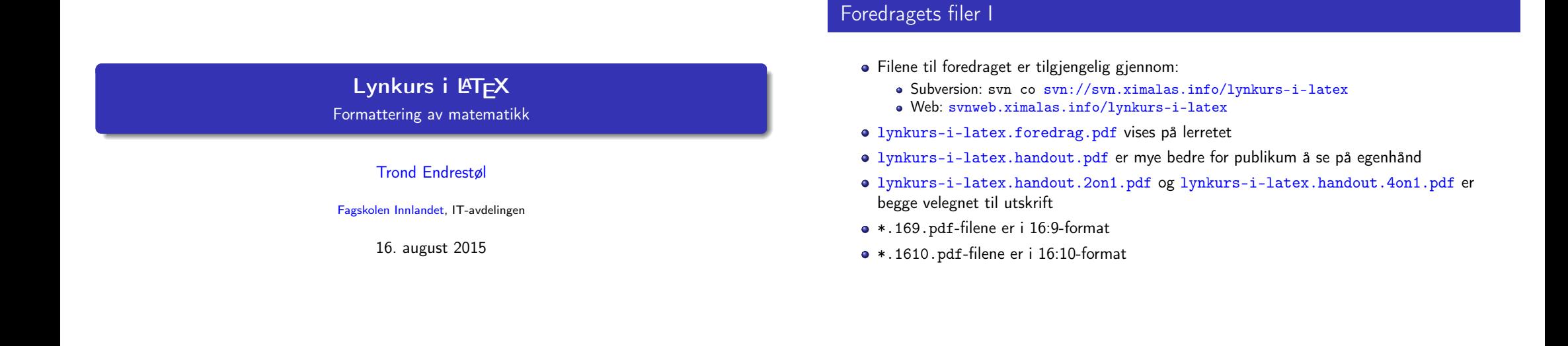

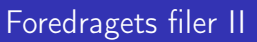

- · Foredraget er mekka ved hjelp av GNU Emacs, AUCTE[X,](http://miktex.org/) pdfLATEX fra MiKTEX, LATEX-dokumentklassa beamer, Subversion, [Tortoise](http://www.gnu.org/software/emacs/)[SVN](http://www.gnu.org/software/auctex/) og Ad[obe Reader](http://www.tug.org/applications/pdftex/)
- [Hove](http://www.latex-project.org/)dfila bærer denne [identifikas](https://bitbucket.org/rivanvx/beamer/wiki/Home)[jonen:](http://subversion.apache.org/) [\\$Ximalas: trunk/](#page-2-0)[lynku](http://svnweb.ximalas.info/lynkurs-i-latex/)[rs-i-latex.tex 12 2015-08-16 21:06:53Z tr](svn://svn.ximalas.info/lynkurs-i-latex)ond \$

T. Endrestøl (FSI/IT) later av de later av de later av de later av de later av de later av de later av de later<br>International de later av de later av de later av de later av de later av de later av de later av de later av

- Driverfila for denne PDF-fila bærer denne identifikasjonen: [\\$Ximalas: trunk/lynkurs-i-latex](http://svnweb.ximalas.info/lynkurs-i-latex/trunk/lynkurs-i-latex.foredrag.pdf?view=co).handout.4on1.169.tex 3 2015-08-14 [19:49:44Z trond \\$](http://svnweb.ximalas.info/lynkurs-i-latex/trunk/lynkurs-i-latex.handout.pdf?view=co)
- Copyright (C) [2015 Trond Endrestøl](http://svnweb.ximalas.info/lynkurs-i-latex/trunk/lynkurs-i-latex.handout.2on1.pdf?view=co)
- [Dette verket er lisensi](#page-2-0)ert med: [Creative Commons](http://fagskolen-innlandet.no/), [Navngivelse-DelPåSammeVilkår 3.0](http://svnweb.ximalas.info/lynkurs-i-latex/trunk/lynkurs-i-latex.handout.4on1.pdf?view=co) <u>ල 0 ම |</u> Norge (CC BY-SA 3.0)

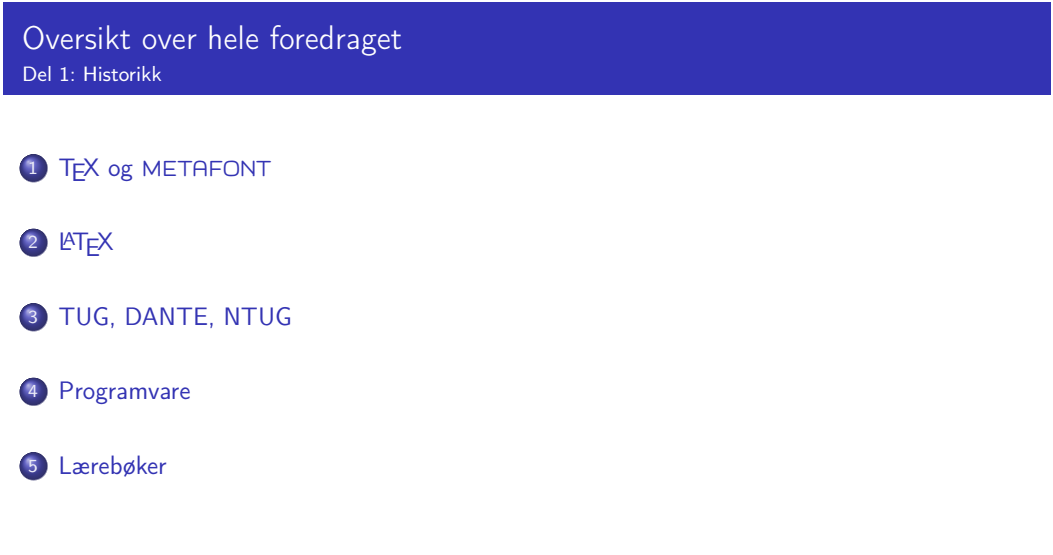

T. Endrestøl (FSI/IT) Lynkurs i L<sup>ynkurs</sup> i L<sup>ynkurs</sup> i L<sup>ynkurs</sup> i Lynkurs i L<sup>ynkurs</sup> 16. august 2015

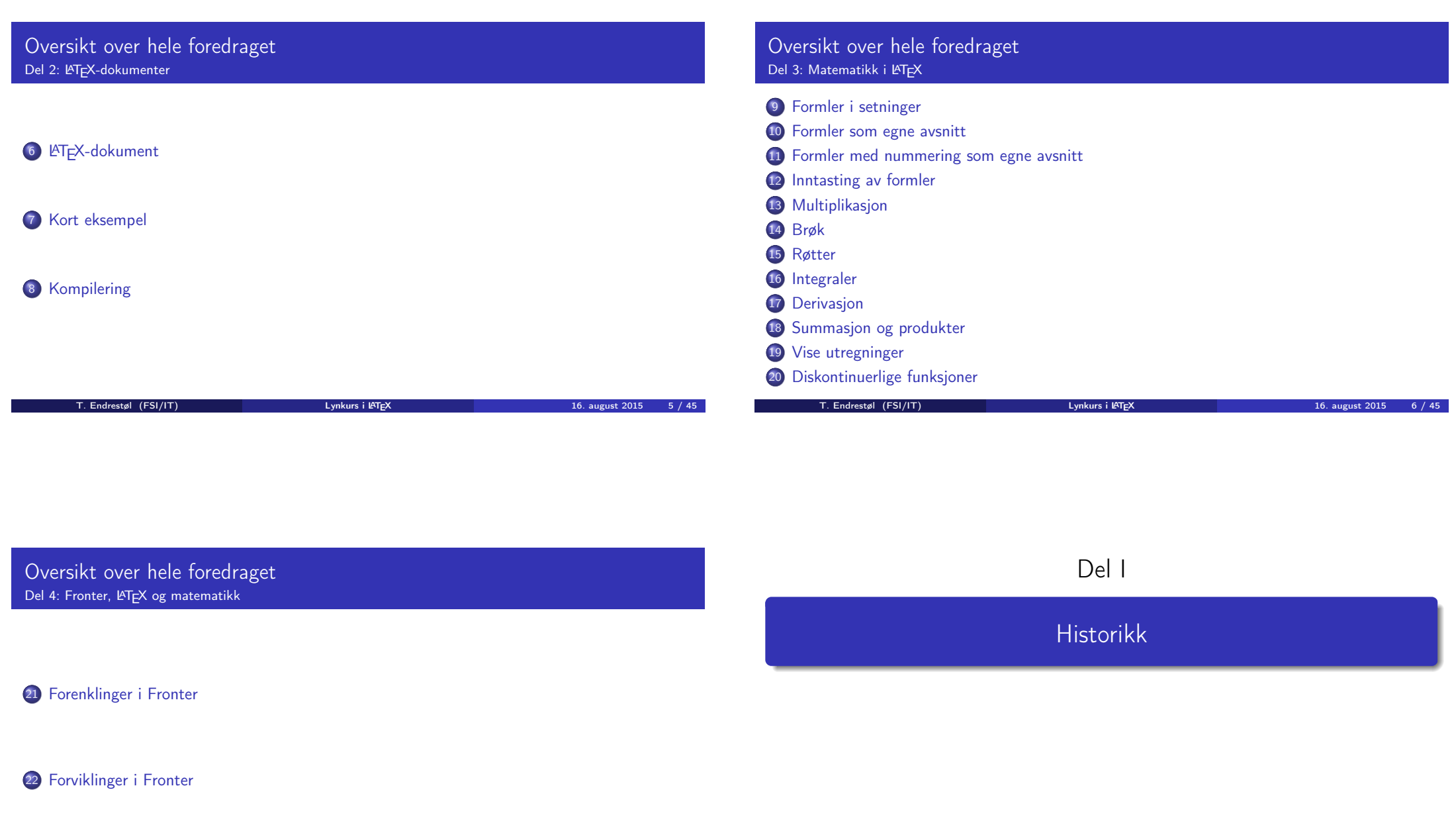

[T. Endrestøl \(FSI/](#page-9-0)IT) laterator i Lynkurs i LYTEX 16. august 2015 16. august 2015 16. august 2015 16. august 2016

#### Oversikt over del 1: Historikk

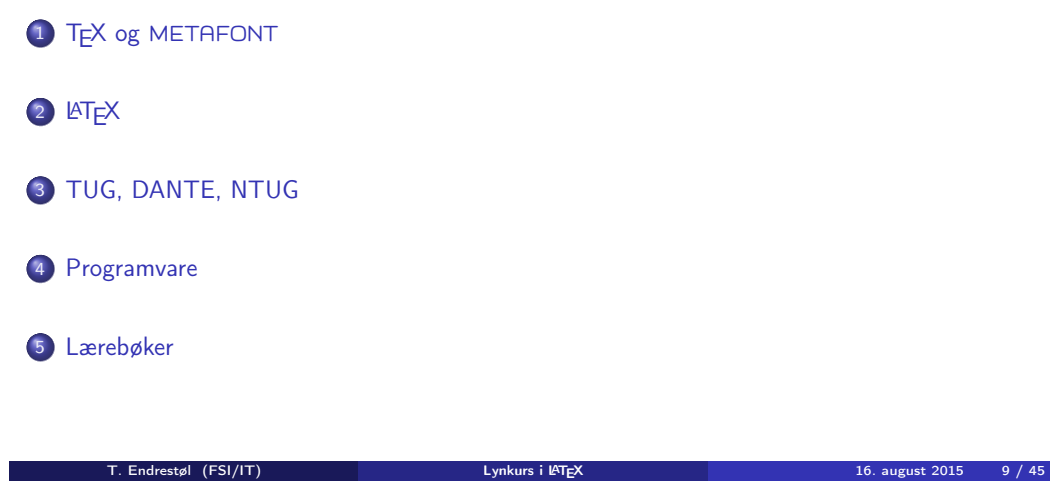

#### T<sub>F</sub>X og METAFONT

- Donald E. Knuth (1938–)
- Matematiker og informatiker, prof. em., Stanford University
- Livs- og flerbindsverket «The Art of Computer Programming»
- Dårlig trykketeknisk kvalitet på 70-tallet
- Første forsøk: TEX78 og METAFONT79
	- TEX brukes for å fremstille trykksaker med stor vekt på matematikk
	- METAFONT brukes for å beskrive skrifttyper
- Andre forsøk: TEX82 og METAFONT84
	- Mange korreksjoner i ettertid
	- TEX: 1289 feil pr. 2010
	- METAFONT: 571 feil pr. 2010
	- TEX konvergerer til  $\pi$ , og er for tiden i versjon 3,14159265
	- METAFONT konvergerer til e, og er for tiden i versjon 2,7182818

T. Endrestøl (FSI/IT) later av det alternation av Lynkurs i LATEX 16. august 2015 16. august 2015

# <span id="page-2-0"></span>**LAT<sub>F</sub>X**

- Leslie Lamport (1941–)
- [Informatiker, SRI In](#page-2-0)ternational, senere DEC, Compaq og Microsoft Research
- Ø[nsket enklere markup](http://tug.org/) og mer automatikk
- **e** LAT<sub>F</sub>X, 1984–
- [M](#page-2-0)ange dokumentklasser
	- article, book, letter, report, ...
- **•** Senere mange medhielpere
- Mange tillegg:
	- flere dokumentklasser
	- [andre](#page-3-0) [«pakker»](http://www.dante.de/)
- **ETFX** brukes ofte innen vitenskap og forskning

### TUG, DANTE, NTUG

- **o** TUG
	- T<sub>F</sub>X Users Group
	- http://tug.org/
	- Fremmer bruk av TFX, METAFONT, LATFX, og deres derivater
	- Utgir medlemsbladet «TUGboat» tre ganger i året
	- Utgir «The PracTFX Journal»
- **DANTE** 
	- Deutschsprachige Anwendervereinigung TFX e.V.
	- http://www.dante.de/
	- Utgir «Die TEXnische Komödie»
- **NTUG** 
	- Nordisk TFX Users Group
	- http://dag.at.ifi.uio.no/ntug/
	- **.** Ligger stort sett brakk
	- Klarer Fagskolen Innlandet å heve nivået i NTUG?

#### **Programvare**

- **•** Finnes for de fleste plattformer
- T<sub>F</sub>X og venner
	- T<sub>F</sub>X Live 2015
	- $\bullet$  MacT<sub>F</sub>X 2015
	- $\bullet$  MiKT<sub>F</sub>X 2.9
	- $\bullet$  teT<sub>F</sub>X  $\leftarrow$  foreldet
- $\bullet$  . . . .
- Editorer
	- GNU Emacs

**• AUCTEX** 

- $\bullet$  T<sub>F</sub>Xworks  $\leftarrow$  følger med MiKT<sub>F</sub>X
- $\bullet$  vim
- MathType  $\leftarrow$  bare for formler
- . . .

#### Lærebøker

- «Computers & Typesetting», av Donald Knuth
	- Vol. A «The TEXbook» og Vol. B «TEX: The Program»
	- Vol. C «The METAFONTbook» og Vol. D «METAFONT: The Program»
	- Vol. E «Computer Modern Typefaces»
- «The Not So Short Introduction to  $\mathbb{A}T\neq X2\varepsilon$ », av Tobias Ötiker, Hubert Partl, Irene Hyna og Elisabeth Schlegl, versjon 5.05, 18. juli 2015, https://tobi.oetiker.ch/lshort/lshort.pdf
- «The LATEX Companion», andre utgave, av Frank Mittelbach, Michel Goossens, Johannes Braams, David Carlisle og Chris Rowley
- http://tex.stackexchange.com/
- $\bullet$  . . .

<span id="page-3-0"></span>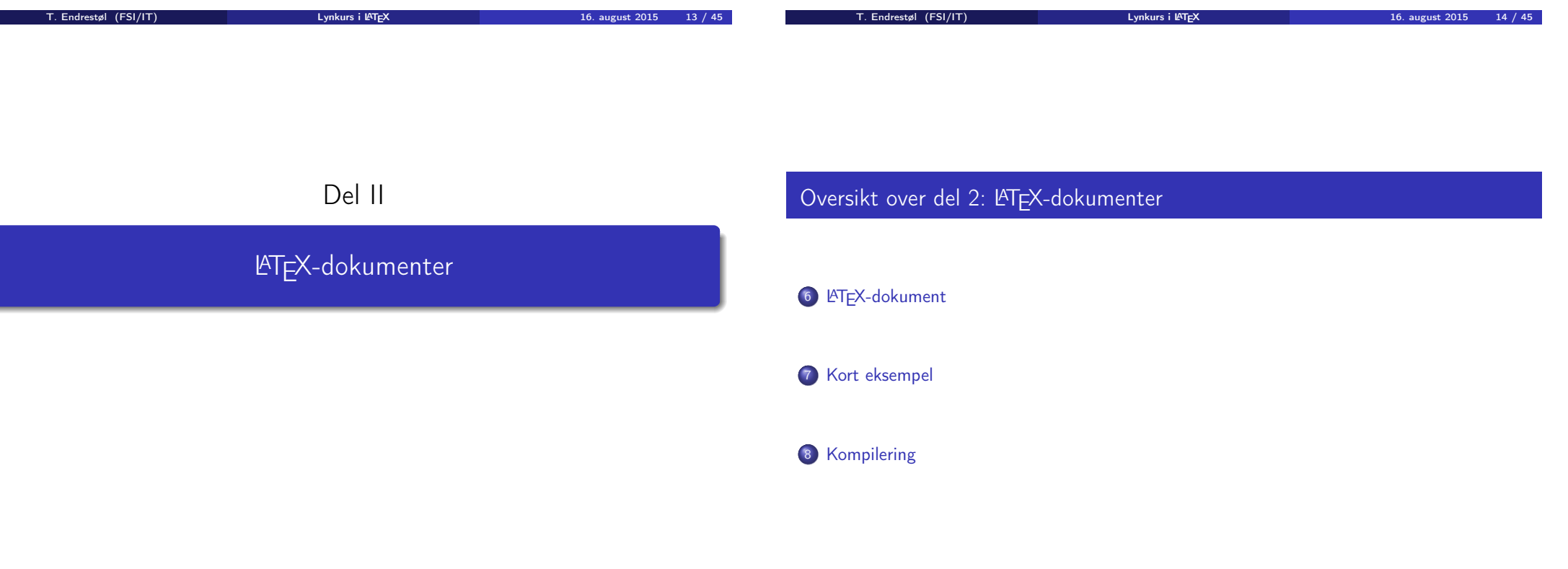

#### LATEX-dokument

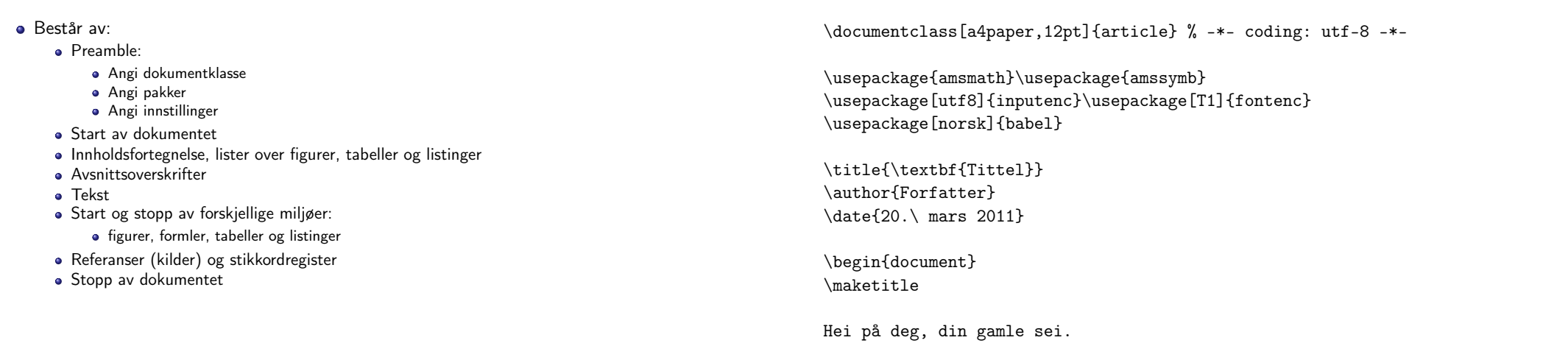

Kort eksempel

T. Endrestøl (FSI/IT) Lynkurs i LATEX 16. august 2015 17 / 45

<span id="page-4-0"></span>Kompilering

- All tekst lagres vanligvis i .tex-filer
- .tex-filene må kompileres:
	- tex filnavn.tex forvente[r TEX-kode og produserer en](#page-4-0) .dvi-fil
	- .dvi-filer kan:
		- forhåndsvises med xdvi, TEXworks og andre verktøy
		- konverteres til en .ps-fil med dvips filnavn.dvi
		- (.ps-filer var mer vanlig før)
		- dekodes med dvitype
	- pdftex filnavn.tex forventer TEX-kode og produserer en .pdf-fil
	- latex filnavn.tex forventer LATEX-kode og produserer en .dvi-fil
	- pdflatex filnavn.tex forventer LATEX-kode og produserer en .pdf-fil
- PDF-produksjon er normen i dag, bare se på alle «papers» i http://arxiv.org/
- GNU Emacs med AUCTEX, TEXworks, osv., forenkler arbeidet

Del III

end{document}<br>T. Endrestøl (FSI/IT) Lynkurs i L<sup>at</sup>ex 16. august 2015 18 / 45

Matematikk i LATEX

# Oversikt over del 3: Matematikk i LATEX

- <sup>9</sup> Formler i setninger
- <sup>10</sup> Formler som egne avsnitt
- <sup>11</sup> Formler med nummering som egne avsnitt
- <sup>12</sup> Inntasting av formler
- 13 Multiplikasjon
- 14 Brøk
- 15 Røtter
- 16 Integraler
- 17 Derivasjon
- <sup>18</sup> Summasjon og produkter
- <sup>19</sup> Vise utregninger
- <sup>20</sup> Diskontinuerlige funksjoner

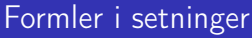

- \dots\ vi får dette, \(a+b=c\), som ligner på dette \dots
- $\bullet$  ... vi får dette,  $a + b = c$ , som ligner på dette ...

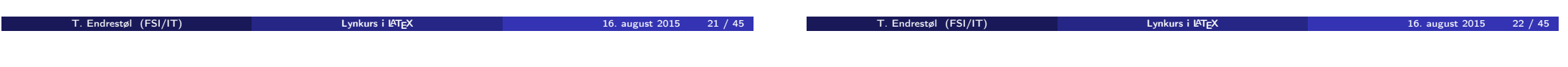

#### <span id="page-5-0"></span>Formler som egne avsnitt

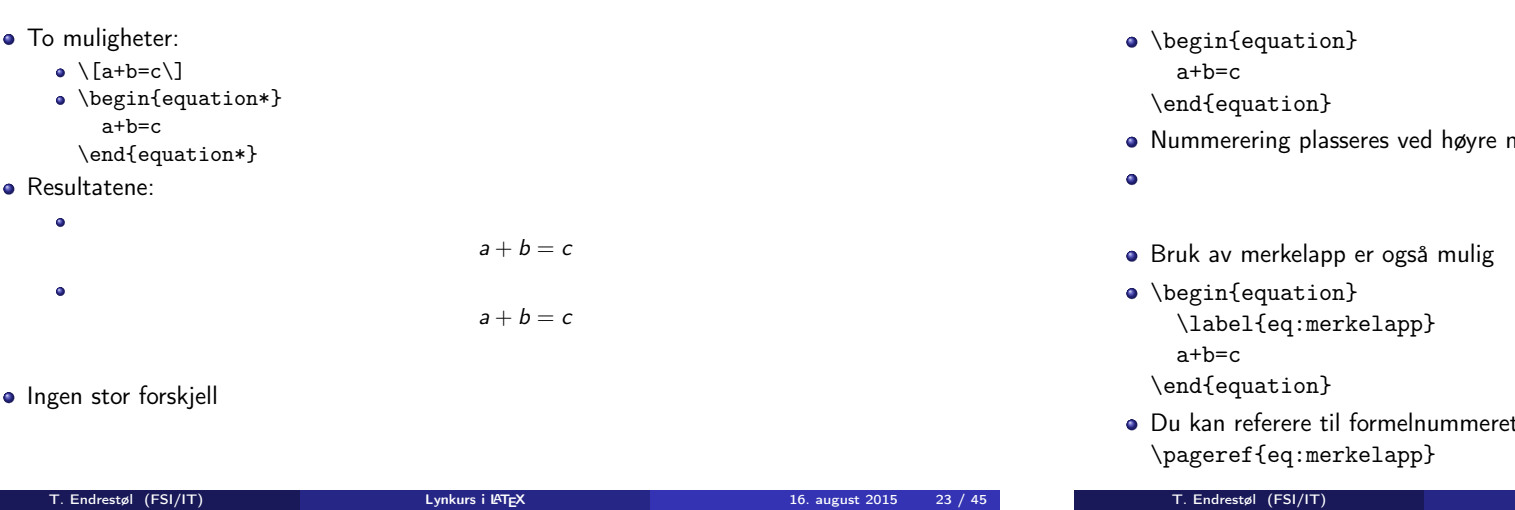

# Formler med nummering som egne avsnitt

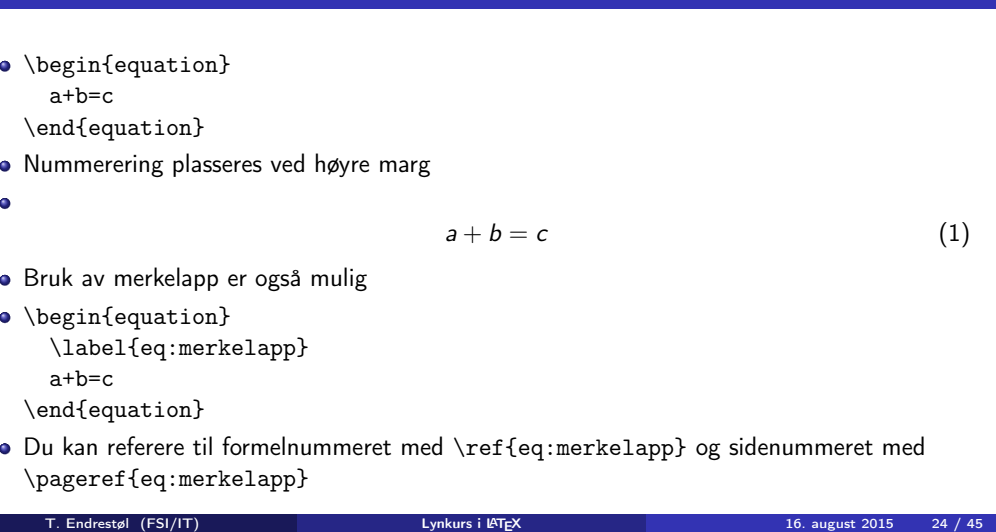

#### Inntasting av formler

- Bokstaver og de fleste tegn på tastaturet kan tastes direkte inn
- Enkelte tegn må angis med kommandoer:
	- $\bullet \ \{ge, >\}$
	- $\bullet$  \le,  $\leq$
	- \equiv, ≡
	- $\bullet$  \approx,  $\approx$
	- $\bullet \quad \text{neg, } \neq$
	- \%, %

**The State** 

**•** Se tabellene i kapittel 3 i «The Not So Short Introduction to LATEX  $2 \epsilon$ »

#### Inntasting av formler

- Sinus, cosinus, tangens, ln, log, osv., har egne kommandoer:
	- $\bullet$  \sin x, sin x; \cos x, cos x; \tan x, tan x; \ln x, ln x
- Se nøye etter forskjellene over og under:
	- sin x, sinx; cos x, cosx; tan x, tanx; ln x, lnx
- Se tabellene i kapittel 3 i «The Not So Short Introduction to LATEX 2ε»

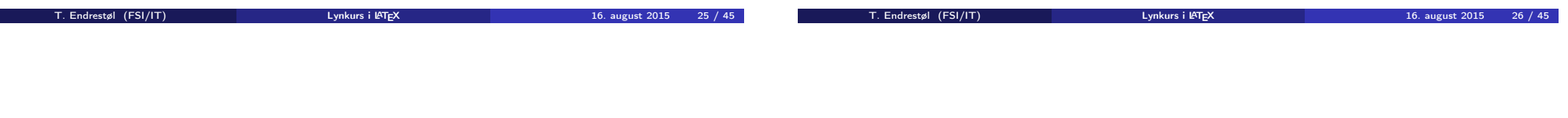

#### <span id="page-6-0"></span>Inntasting av formler

- Komma brukes for lister:
	- $\bullet$  a, b, c, d
		- $a, b, c, d$
- **•** Tall kan bli rare:
	- $1,25$ 
		- $0, 1, 25$
	- $\bullet$  1{, }25
		- $1.25 \leftarrow$  husk  $\{.\}$  for [norsk komma i tall](https://tobi.oetiker.ch/lshort/lshort.pdf)

#### Inntasting av formler

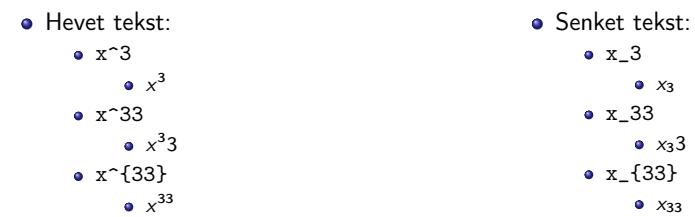

Husk å bruke gruppering med { og } ved mer enn ett tegn

#### Inntasting av formler

- Kombinere hevet og senket tekst:
	- Den ene rekkefølgen:
		- $x_0^3$ ,  $x_0^3$
	- Den omvendte rekkefølgen:
		- $x^3 0, x_0^3$
	- Karbon-14 skrevet slik:
		- ${\f}_{6^{\{14\}}\mathrm{C},\,_{6}^{14}\mathrm{C}$
	- Omvendt rekkefølge:
	- ${\}^{\{14\}}_6\$ athrm C,  ${}^{14}_{6}$ C
	- Karbon-14 med bedre resultat:
		- ${\}_{\phantom16}^{\ 14}\mathrm{C}$ ,  ${}^{14}_{6}$ C
	- Omvendt rekkefølge, men likevel vakkert:
		- ${\f14}_{\phantom{\prime}S}\mathrm{C}$ ,  ${}^{14}_{6}C$

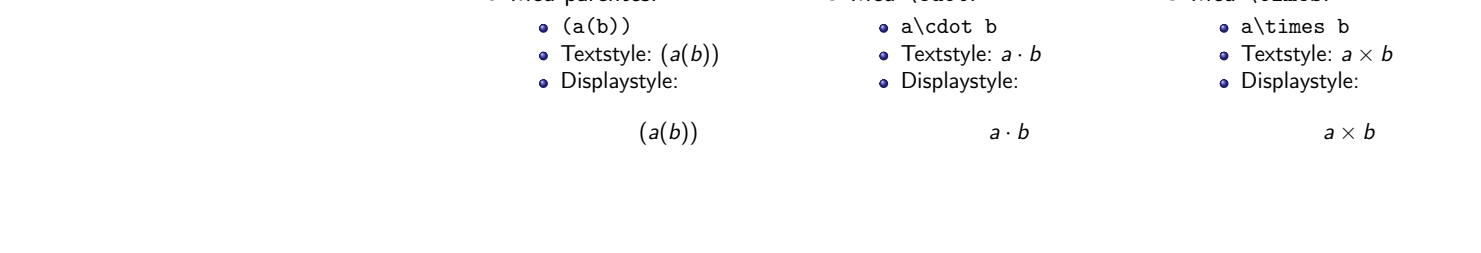

• Med \cdot:

• Med \times:

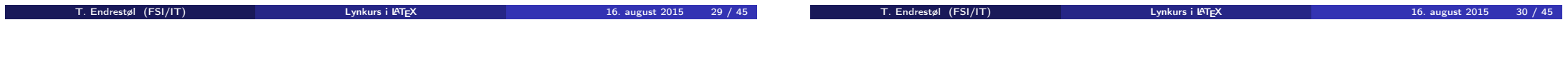

# <span id="page-7-0"></span>Multiplikasjon

- Vektorer og prikkprodukt:
	- \vec a\cdot\vec b
	- Textstyle:  $\vec{a} \cdot \vec{b}$
	- **·** Displaystyle:
		- $\vec{a} \cdot \vec{b}$
	- \mathbf a\cdot\mathbf b
	- Textstyle: a · b
	- **·** Displaystyle:
- $a \cdot b$
- Vektorer og kryssprodukt:
	- \vec a\times\vec b
	- Textstyle:  $\vec{a} \times \vec{b}$
	- · Displaystyle:
	- \mathbf a\times\mathbf b
	- Textstyle:  $\mathbf{a} \times \mathbf{b}$
	- **·** Displaystyle:
		- $a \times b$

 $\vec{a} \times \vec{b}$ 

#### Brøk

 $\bullet$  \frac{1}{2}

Multiplikasjon

• Med parentes:

- Textstyle:  $\frac{1}{2}$
- Textstyle ser bedre ut med 1/2, altså 1/2
- **·** Displaystyle:

1  $\frac{1}{2}$ 

#### Røtter

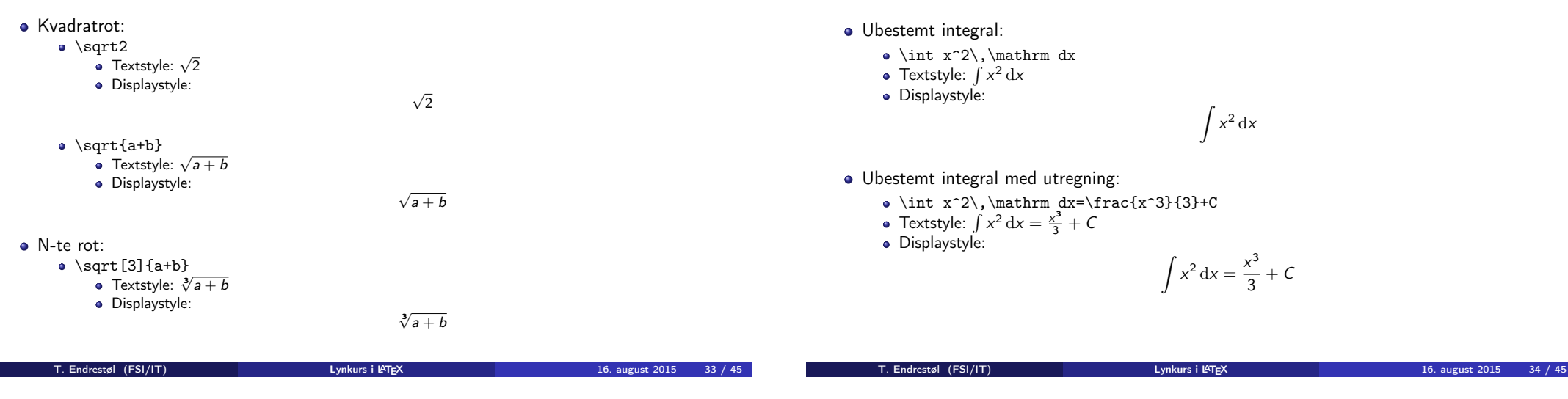

#### Integraler

- Ubestemt integral:
	- $\bullet$  \int x^2\,\mathrm dx
	- Textstyle:  $\int x^2 dx$
	- · Displaystyle:

 $\int x^2 dx$ 

 $\int x^2 dx = \frac{x^3}{2}$ 

 $\frac{1}{3} + C$ 

- Ubestemt integral med utregning:
	- $\bullet \int x^2\,\mathrm{d}x=\frac{x^3}{3}+C$
	- Textstyle:  $\int x^2 dx = \frac{x^3}{3} + C$
	- · Displaystyle:

# <span id="page-8-0"></span>Integraler

- **•** Bestemt integral:
	- $\bullet$  \int\_0^3x^2\,\mathrm dx
	- Textstyle:  $\int_0^3 x^2 dx$
	- · Displaystyle:

 $\int_0^3$  $\int_{0}^{\infty} x^2 dx$ 

 $\int^3 x^2 dx$ 

0

- Alternativ formattering av bestemt integral:
	- $\bullet \int\limits_{0^3x^2}\, \mathfrak{d}x$
	- Textstyle:  $\int x^2 dx$
	- 0 Displaystyle:

### Derivasjon

- $f(x)=x^3\qquadq u d f'(x)=3x^2\qquadq u d f''(x)=6x$
- Textstyle:  $f(x) = x^3$   $f'(x) = 3x^2$   $f''(x) = 6x$

· Displaystyle:

$$
f(x) = x^3
$$
  $f'(x) = 3x^2$   $f''(x) = 6x$ 

#### Derivasjon

- $\bullet \frac{\mathrm{d}{\mathrm{d}(\mathrm{d}(\mathrm{d}x)}=\frac{1}{x^2}$
- Textstyle:  $\frac{d}{dx} \frac{1}{x} = -\frac{1}{x^2}$
- **·** Displaystyle:

$$
\frac{\mathrm{d}}{\mathrm{d}x}\frac{1}{x} = -\frac{1}{x^2}
$$

- $\bullet \frac{\mathrm{d}{\mathrm{d}}\left(\frac{1}{x}\right) = -\frac{1}{x^2}$
- Textstyle:  $\frac{d}{dx} \left( \frac{1}{x} \right) = -\frac{1}{x^2}$
- **·** Displaystyle:

$$
\frac{\mathrm{d}}{\mathrm{d}x}\left(\frac{1}{x}\right)=-\frac{1}{x^2}
$$

#### Derivasjon

- $\bullet$  f(x,y)=xe^y\qquad\frac{\partial f}{\partial x}=1\cdot x^{1-1}\cdot e^y=e^y\qquad\frac{\partial f}{\partial y}=x\cdot e^y
- Textstyle:  $f(x, y) = xe^y$   $\frac{\partial f}{\partial x} = 1 \cdot x^{1-1} \cdot e^y = e^y$   $\frac{\partial f}{\partial y} = x \cdot e^y$
- · Displaystyle:

$$
f(x, y) = xe^{y}
$$
  $\frac{\partial f}{\partial x} = 1 \cdot x^{1-1} \cdot e^{y} = e^{y}$   $\frac{\partial f}{\partial y} = x \cdot e^{y}$ 

<span id="page-9-0"></span>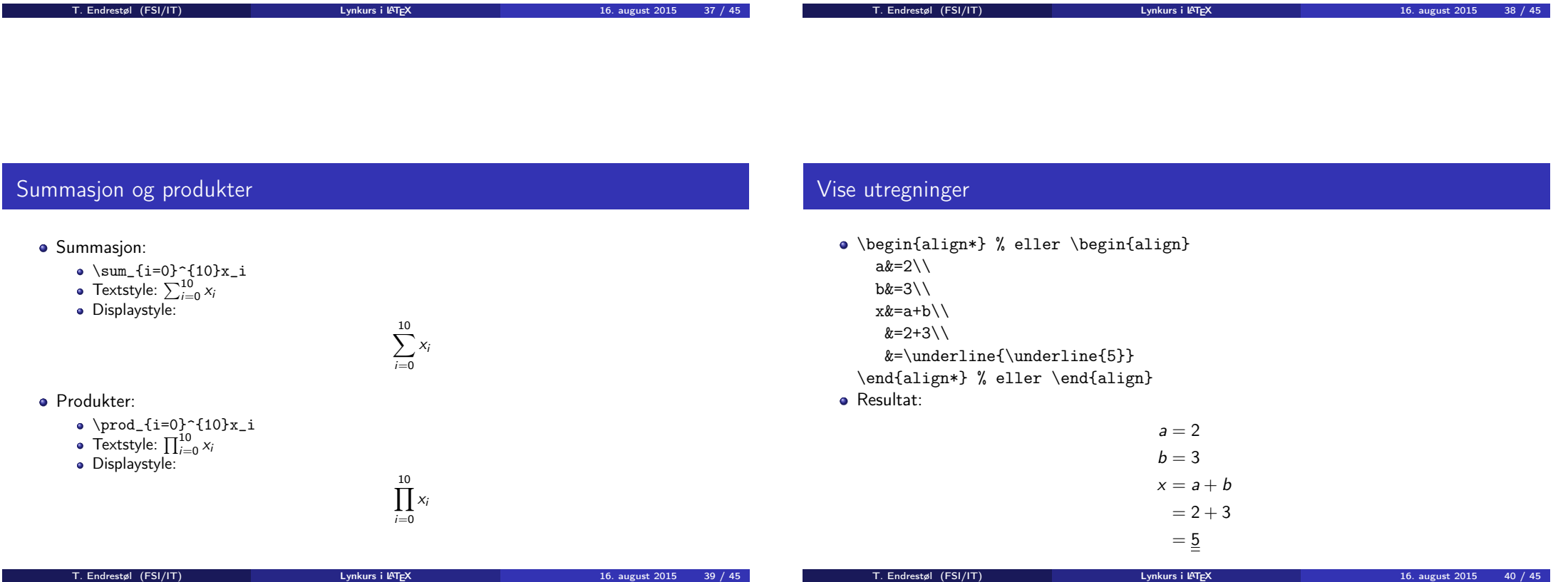

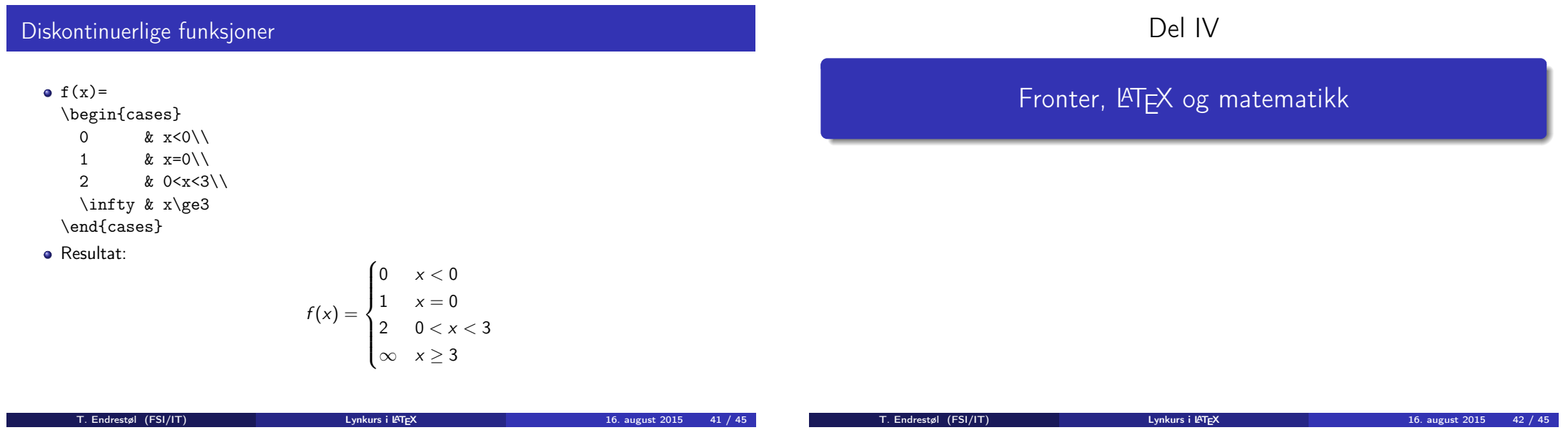

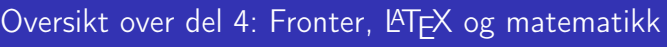

- <sup>21</sup> Forenklinger i Fronter
- <sup>22</sup> Forviklinger i Fronter

# Forenklinger i Fronter

- Fronter forenkler bruken av LATFX
- Formler settes inn i noe à la:
	- \documentclass{article} \usepackage{amsmath}\usepackage{amssymb}
	- \usepackage[utf8]{inputenc}\usepackage[T1]{fontenc}
	- \begin{document}
	- $\setminus$  (
- % Her havner hver formel, hver gang
- $\setminus$
- \end{document}
- Vi er midt i en setning, klar til å formattere formelen vår som en del av setningen
- Vi må angi \displaystyle for å forstørre resultatet

# Forviklinger i Fronter

- Formeleditoren blinker for hvert eneste tastetrykk, også for piltastene
- «Fronterdokumenter» må åpnes i samme vindu/fane, ellers vises ikke matematikken skikkelig
- Fysiske linjeskift i LATEX-koden blir ikke bevart mellom redigeringer
- Jeg savner en oversikt over hvilke pakker som er tilgjengelige i Fronter-LATFX

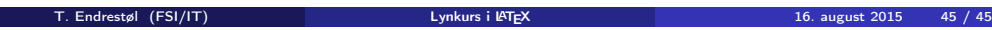